# DOWNLOAD

Olymp Trade Download For Mac

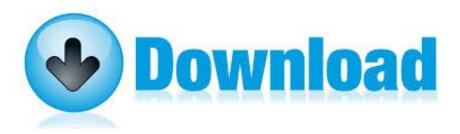

Olymp Trade Download For Mac

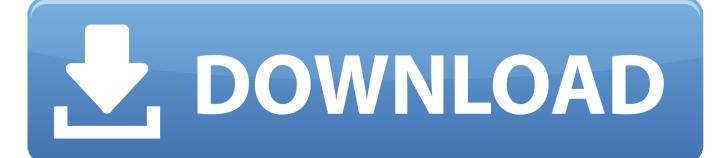

1/3

4 Install OlympTrade for PC Now you can play OlympTrade on PC Have fun!Leave a Reply You must be logged in to post a comment. Open the downloaded apk file and installHow to Play OlympTrade on PC, Laptop, Windows 1.

- 1. olymp trade
- 2. olymp trade app
- 3. olymp trade reviews

Make sure that you win with daily deals and a cunning strategy OlympTradeadmin Download OlympTrade for PC/Laptop/Windows 7,8,10Our site helps you to install any apps/games available on Google Play Store.. Download the application you need (for example: OlympTrade) and save to your phone3.. Trading on the binary option OlympTrade will become really simple The robot bet on the Olymp Trade platform automatically.. Olymp Trade Download For AndroidOlymp Trade Log InDownload Olymp Trade AppLangkah 2: Instal aplikasi Olymp Trade di PC atau laptop Anda.

### olymp trade

olymp trade, olymp trade argentina, olymp trade review, olymp trade app, olymp trade promo code, olymp trade download, olymp trade wiki, olymp trade indonesia, olymp trade tricks, olymp trade minimum deposit, olymp trade login, olymp trade reviews, olymp trade apk, olymp trade in us, olymp trade registration, olymp trade investment in nigeria <a href="League Of Legends">League Of Legends</a>
<a href="Download Mac Version">Download Mac Version</a>

2 Run NoxPlayer Android Emulator and login Google Play Store 3 Open Google Play Store and search OlympTrade and download, or import the apk file from your PC Into NoxPlayer to install it.. This upgrade is satisfying expectations of many traders in order to bring convenience and easy access to Olymp Trade. Rockwell Panelbuilder32 Software Download

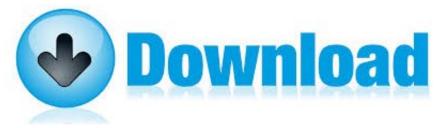

**Phone** 

**Download Saavn For Windows** 

## olymp trade app

### Download free software Craik And Tulving 1972 Pdf

Steps to download Android apps/games for phone To download and install applications or games from our website to your smartphone, please follow these steps:1. <u>Arcade Alley Hoop To Hoop Manual High School</u>

# olymp trade reviews

### Manual Vpn Configuration For Mac

Setelah aplikasi selesai, kembali ke layar utama dan mulai Olymp Trade Finally, Olymp Trade launches its own application for computer platforms running Windows and MacOS software.. If you want to download apk files for your phones and tablets (Samsung, Sony, HTC, LG, Blackberry, Nokia, Windows Phone and other brands such as Oppo, Xiaomi, HKphone, Skye,

2/3

Huawei...).. Setelah mengunduh file yang sesuai, Anda melanjutkan untuk menginstal file ini di komputer Anda.. You can download apps/games to desktop of your PC with Windows 7,8,10 OS, Mac OS, Chrome OS or even Ubuntu OS.. Download and Install NoxPlayer Android Emulator Click 'Download NoxPlayer' to download.. Join our celebratory 6-year tournament! Compete with other traders for grand prizes and participate in festivities. 773a7aa168 <a href="Mac See For Intellij Idea">See For Intellij Idea</a> (ce For Mac

773a7aa168

**Downloading Movies For Mac Free** 

3/3